**УТВЕРЖДАЮ** Проректор по И.Г. Игнатова  $20d0$  $d \rightarrow$ 

# **РАБОЧАЯ ПРОГРАММА УЧЕБНОЙ ДИСЦИПЛИНЫ**

«Лингвистические средства САПР»

Направление подготовки - 11.03.04 «Электроника и наноэлектроника»

Направленность (профиль) – «Автоматизация проектирования изделий наноэлектроники»

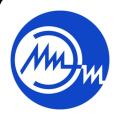

 ДОКУМЕНТ ПОДПИСАН ЭЛЕКТРОННОЙ ПОДПИСЬЮ

Сертификат: 021B3F91004AAD61874DBC90987DB30618 Владелец: Беспалов Владимир Александрович Действителен: с 17.06.2021 до 17.06.2022

Москва 2020

#### **1. ПЕРЕЧЕНЬ ПЛАНИРУЕМЫХ РЕЗУЛЬТАТОВ ОБУЧЕНИЯ**

Дисциплина участвует в формировании следующих компетенций образовательных программ:

**Компетенция ПК-1** «Способен строить простейшие физические и математические модели приборов, схем, устройств и установок электроники и наноэлектроники различного функционального назначения, а также использовать стандартные программные средства их компьютерного моделирования»

**сформулирована на основе профессионального стандарта 40.035** «Инженерконструктор аналоговых сложно-функциональных блоков».

**Обобщенная трудовая функция:** B – «Моделирование, анализ и верификация результатов моделирования разработанных принципиальных схем аналоговых блоков и СФ-блока»

**Трудовая функция:** B/03.6 – «Моделирование схемы всего аналогового СФ-блока с применением целевой системы автоматизированного проектирования»

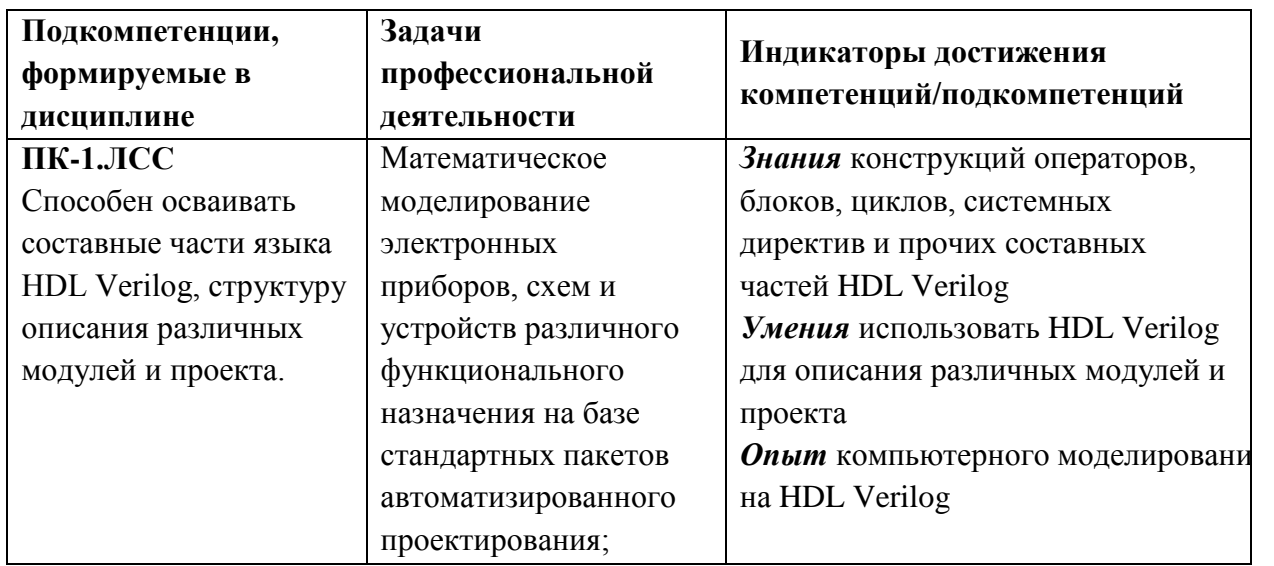

**Компетенция ПК-5** «Способен разрабатывать функциональные блоки, схемы с использованием современных лингвистических средств и применять их при проектировании цифровых и аналоговых систем на системном, функциональном, логическом и физическом уровнях» **сформулирована на основе профессионального стандарта 40.040** «Инженер в области разработки цифровых библиотек стандартных ячеек и сложнофункциональных блоков».

**Обобщенная трудовая функция:** C – «Разработка поведенческих описаний моделей стандартных ячеек, разработка технической документации на состав библиотеки стандартных ячеек»

**Трудовая функция:** C/01.6 – «Поведенческое описание и тестирование моделей стандартных ячеек библиотеки»

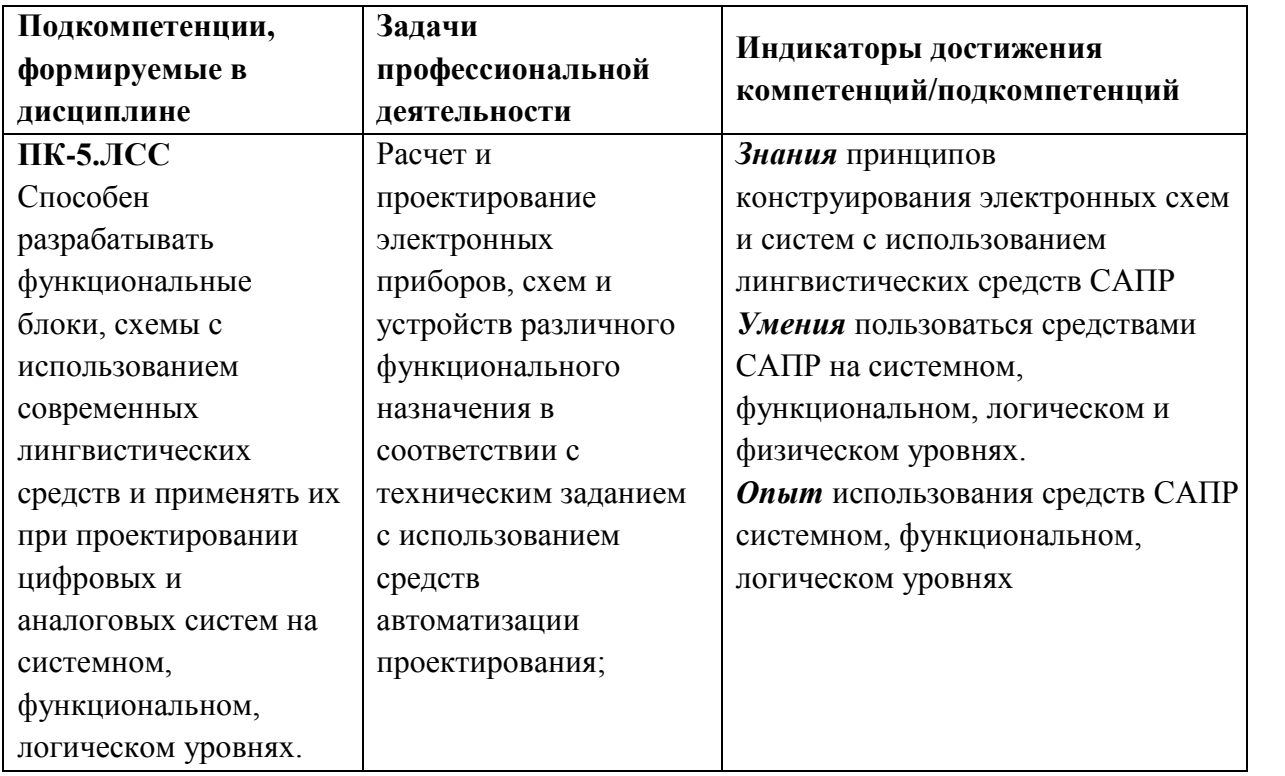

### **2. МЕСТО ДИСЦИПЛИНЫ В СТРУКТУРЕ ОБРАЗОВАТЕЛЬНОЙ ПРОГРАММЫ**

Дисциплина входит часть, формируемую участниками образовательных отношений Блока 1 «Дисциплины (модули)» образовательной программы, изучается на 4 курсе, в 1 семестре (очная форма обучения).

Изучение дисциплины базируется на следующих ранее изучаемых дисциплинах: «Информатика», «Теория алгоритмов», «Дискретная математика», «Операционные системы», «Объектно-ориентированное программирование».

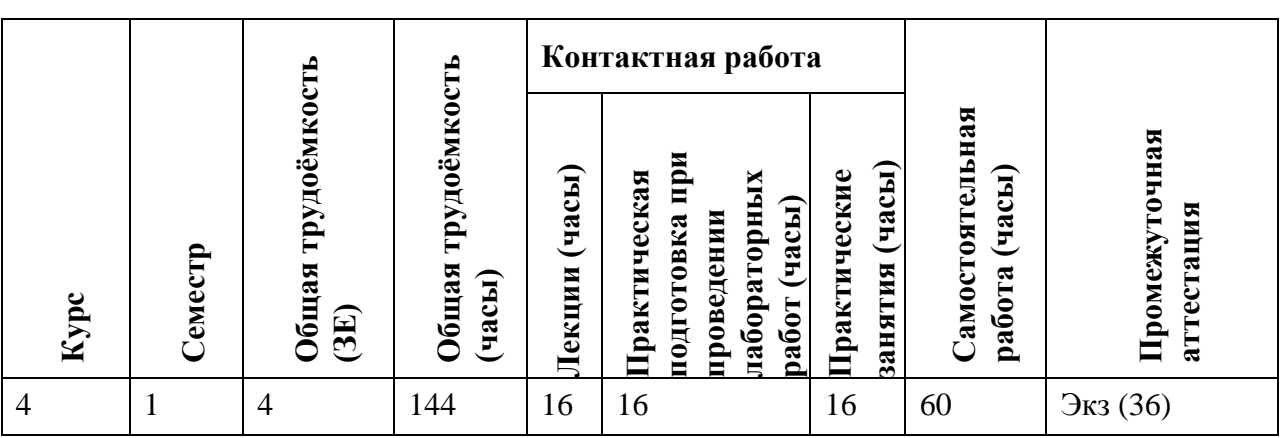

# **3. ОБЪЕМ ДИСЦИПЛИНЫ И ВИДЫ УЧЕБНОЙ РАБОТЫ**

# **4. СОДЕРЖАНИЕ ДИСЦИПЛИНЫ**

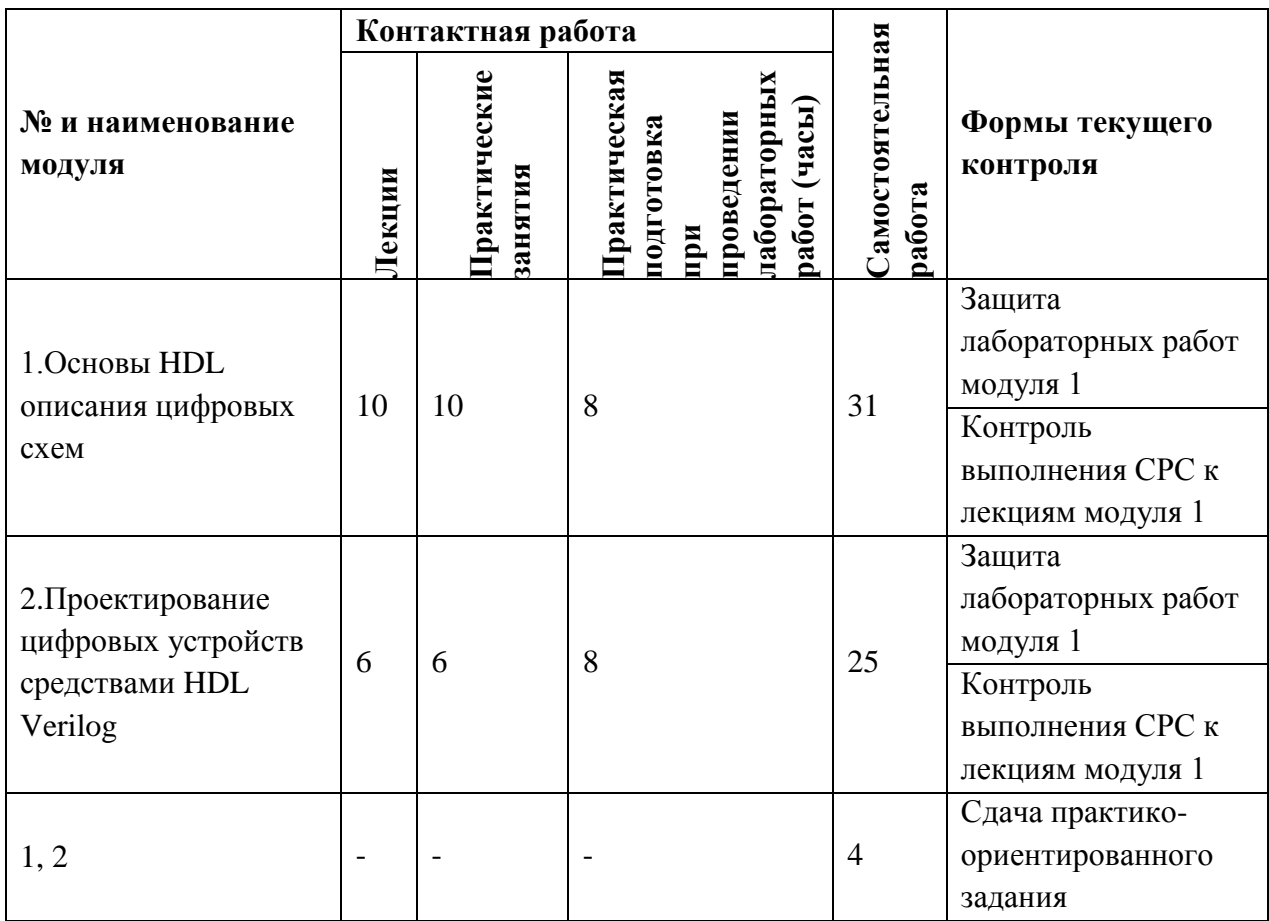

# **4.1. Лекционные занятия**

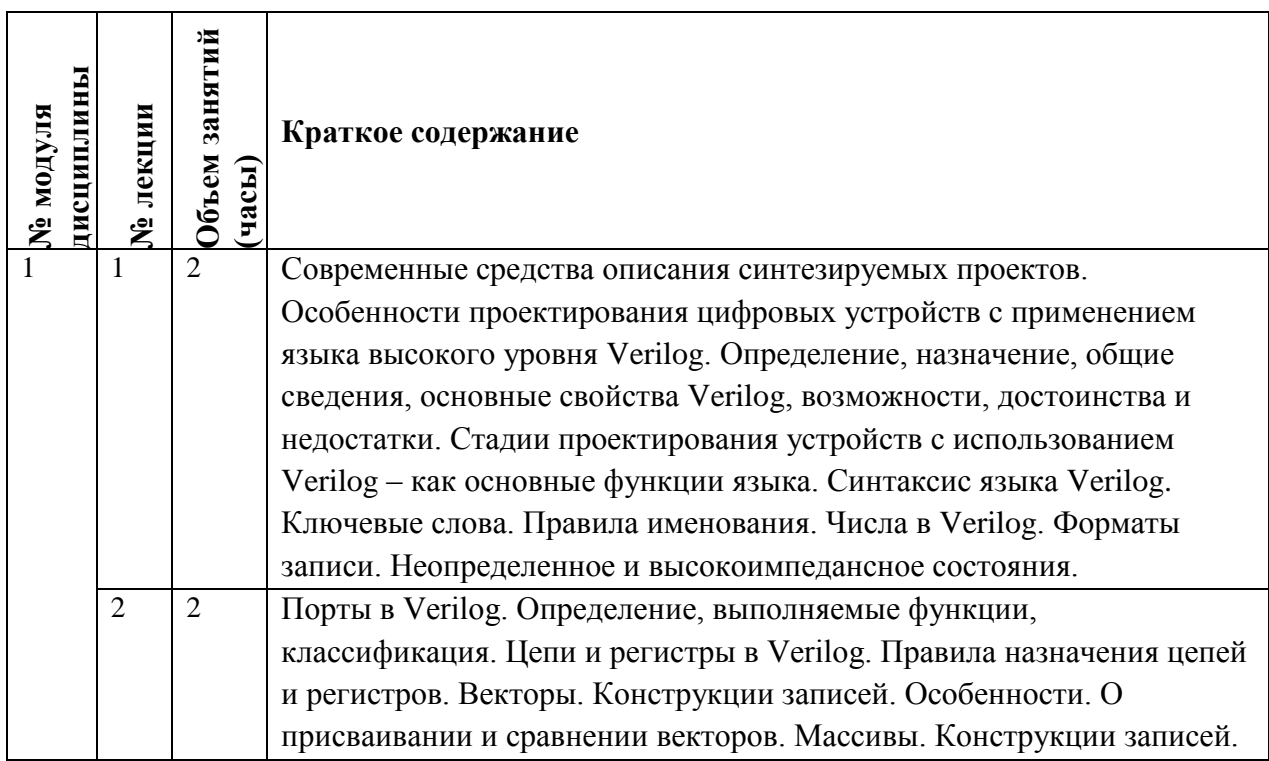

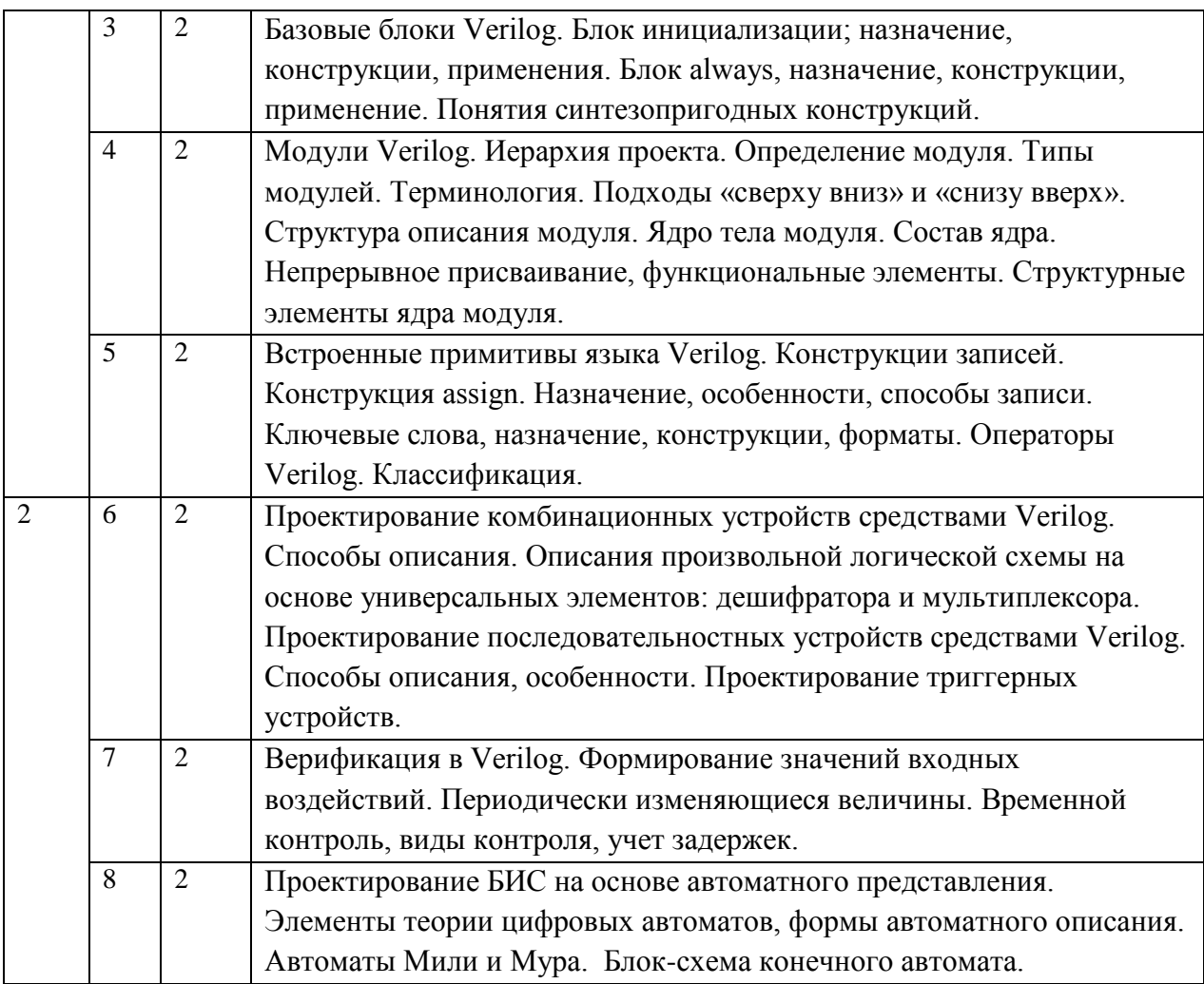

# **4.2. Практические занятия**

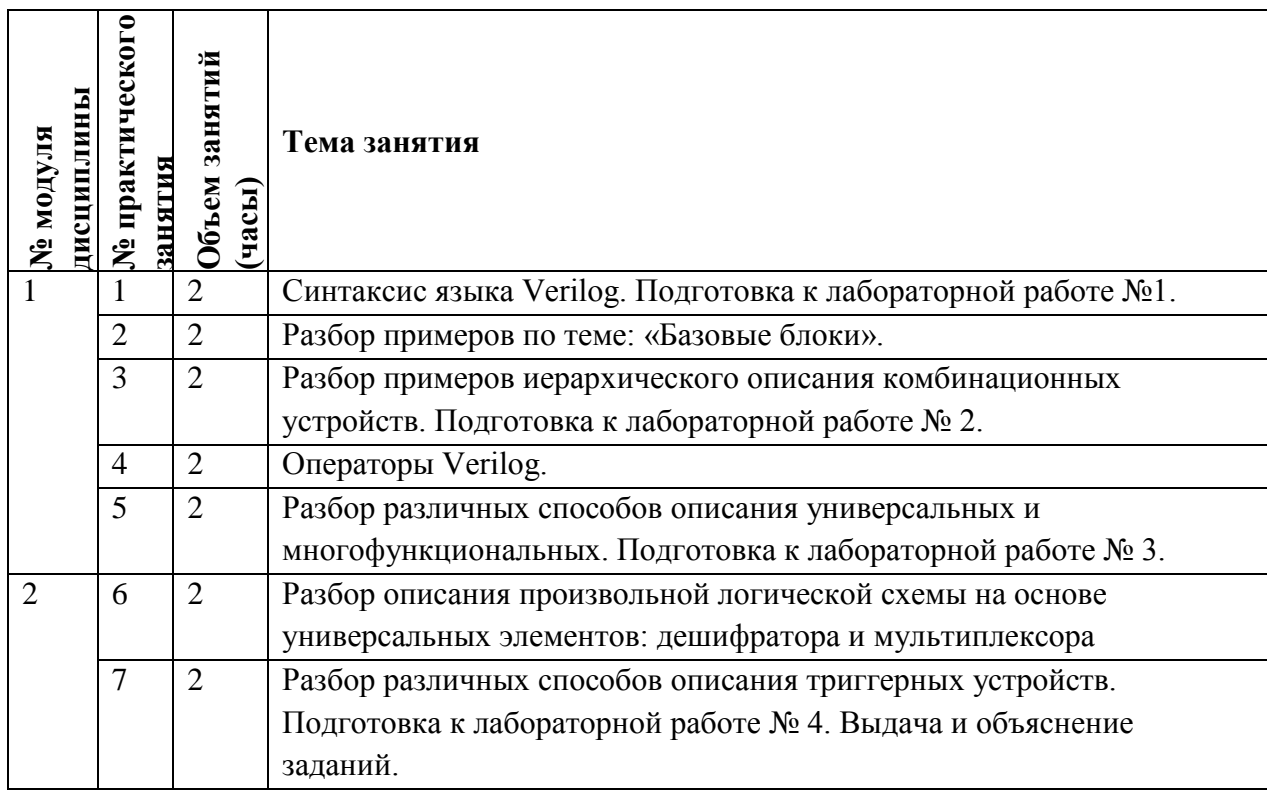

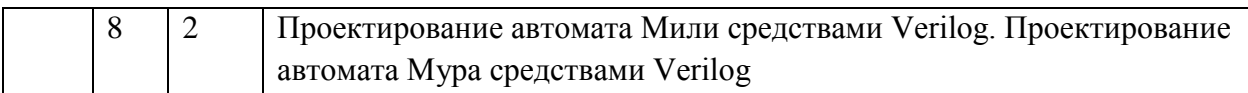

## **4.3. Практическая подготовка при проведении лабораторных работ**

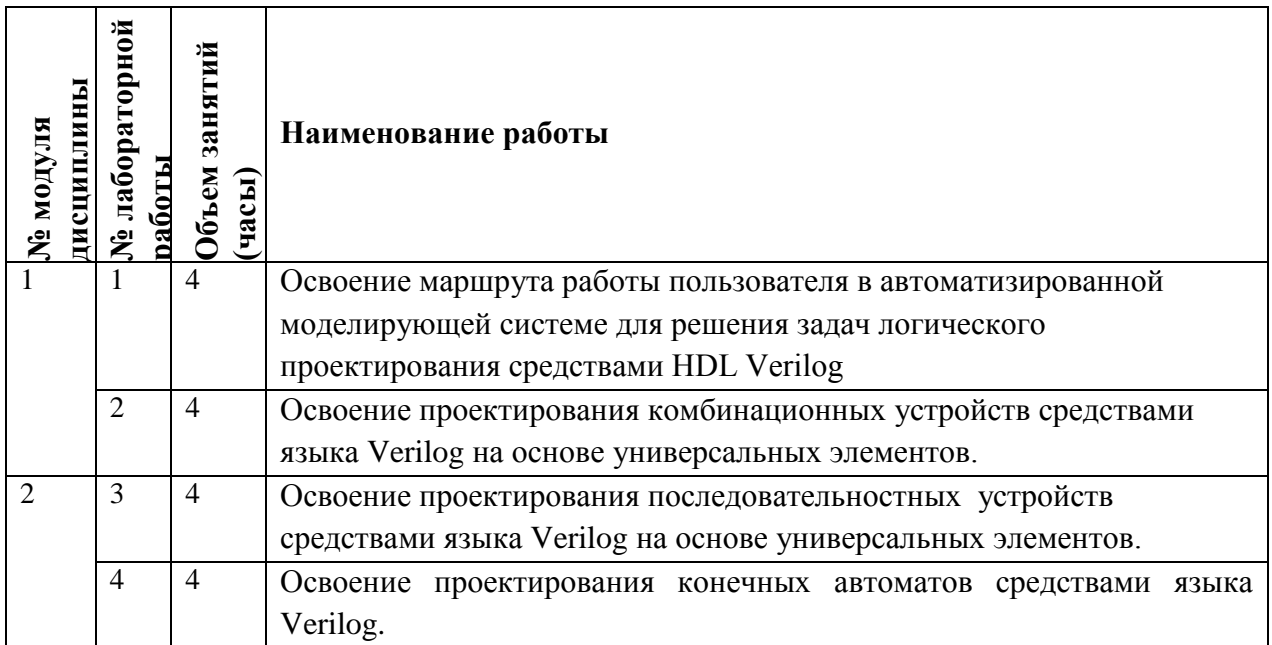

#### **4.4. Самостоятельная работа студентов**

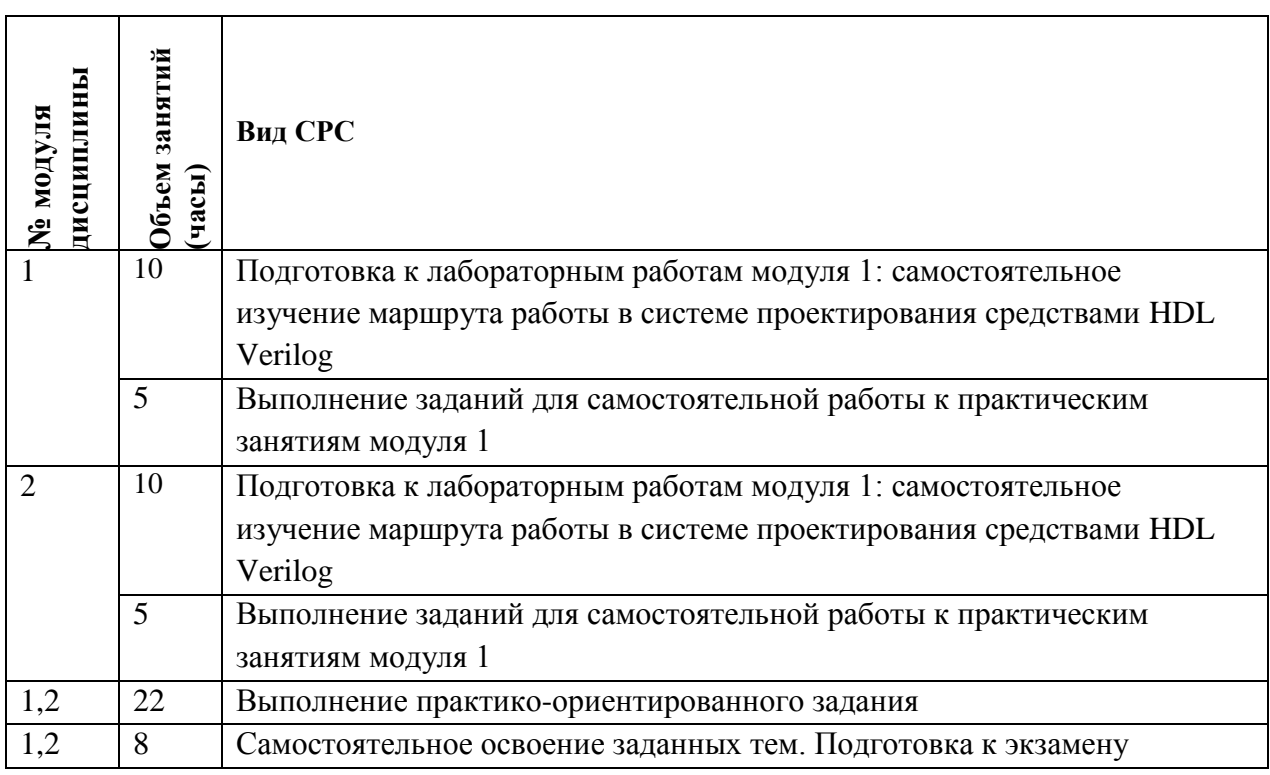

# **4.5. Примерная тематика курсовых работ (проектов)**

*Не предусмотрены*

# **5. ПЕРЕЧЕНЬ УЧЕБНО-МЕТОДИЧЕСКОГО ОБЕСПЕЧЕНИЯ ДЛЯ САМОСТОЯТЕЛЬНОЙ РАБОТЫ**

Учебно-методическое обеспечение для самостоятельной работы студентов в составе УМК дисциплины (ОРИОКС, [http://orioks.miet.ru/\)](http://orioks.miet.ru/):

**Методические указания студентам** по изучению дисциплины: https://orioks.miet.ru/prepare/ir-science?id\_science=2079772

**Модуль 1 «**Основы HDL описания цифровых схем».

Перечень литературы, информационных источников для выполнения заданий для самостоятельной работы по тематике модуля 1, требования к выполнению самостоятельной работы и методика её оценивания, а так же отражение результатов выполнения самостоятельной работы в НБС содержатся в разделе «Самостоятельная работа студентов» УМК дисциплины, размещенном на информационном ресурсе <http://orioks.miet.ru/>

Материалы для выполнения заданий практических занятий содержатся в электронном ресурсе «Методическое пособие для практических (семинарских) занятий

по дисциплине «Лингвистические средства САПР. Модуль 1», размещенном на информационном ресурсе [http://orioks.miet.ru/.](http://orioks.miet.ru/)

Материалы для подготовки к выполнению лабораторных работ содержатся в электронном ресурсе «Лабораторный практикум по дисциплине «Лингвистические средства САПР. Модуль 1»», размещенном на информационном ресурсе [http://orioks.miet.ru/.](http://orioks.miet.ru/)

#### **Модуль 2 «Проектирование цифровых устройств средствами HDL Verilog».**

Перечень литературы, информационных источников для выполнения заданий для самостоятельной работы по тематике модуля 1, требования к выполнению самостоятельной работы и методика её оценивания, а так же отражение результатов выполнения самостоятельной работы в НБС содержатся в разделе «Самостоятельная работа студентов» УМК дисциплины, размещенном на информационном ресурсе <http://orioks.miet.ru/>

Материалы для выполнения заданий практических занятий содержатся в электронном ресурсе «Методическое пособие для практических (семинарских) занятий

по дисциплине «Лингвистические средства САПР. Модуль 2»», размещенном на информационном ресурсе [http://orioks.miet.ru/.](http://orioks.miet.ru/)

Материалы для подготовки к выполнению лабораторных работ содержатся в электронном ресурсе «Лабораторный практикум по дисциплине «Лингвистические средства САПР. Модуль 2», размещенном на информационном ресурсе [http://orioks.miet.ru/.](http://orioks.miet.ru/)

### **6. ПЕРЕЧЕНЬ УЧЕБНОЙ ЛИТЕРАТУРЫ**

#### **Литература**

1. Пухальский Г.И., Новосельцева Т.Я. Проектирование цифровых устройств. Учебное пособие. - СПб. : Лань, 2012. - 896 с. - <http://e.lanbook.com/view/book/2776/> (дата обращения: 16.10.2020)

- 2. Т.В. Попова, С.В. Гусев, С.А. Ильин. Под ред. Т.В. Поповой. Выполнение междисциплинарного задания в цепочке дисциплин: «Языки описания цифровых схем и систем», «Лингвистические средства САПР», «Автоматизация функционально-логического проектирования БИС» - М.: МИЭТ, 2013.
- 3. Д. Н. Беклемишев [и др.]; Под ред. А.Л. Переверзева Моделирование микропроцессорных систем на базе программируемых логических интегральных схем с использованием Verilog HDL и САПР Quartus II [Текст] :. - М. : МИЭТ, 2014. - 100 с.
- 4. Соловьев В.В. Основы языка проектирования цифровой аппаратуры **Verilog** [Текст] / В.В. Соловьев. - М. : Горячая линия-Телеком, 2017. - 206 с.
- 5. Угрюмов Е.П.Цифровая схемотехника [Электронный ресурс] : Учеб. пособие / Е. П. Угрюмов. - 3-е изд. - СПб. : БХВ-Петербург, 2010. - 816 с. <http://ibooks.ru/reading.php?short=1&productid=18581> (дата обращения: 16.10.2020)
- 6. Попова Т.В. «Основы логического проектирования интегральных схем» Учебное пособие/Под ред. Ермака В.В. – М.: МИЭТ, 2002.

#### **Периодические издания**

- 1. ИЗВЕСТИЯ ВУЗОВ. ЭЛЕКТРОНИКА [Текст] : Научно-технический журнал / М-во образования и науки РФ; МИЭТ; Гл. ред. Ю.А. Чаплыгин. - М. : МИЭТ, 1996 -. - В 13-х номерах переводной версии журнала ФИЗИКА И ТЕХНИКА ПОЛУПРОВОДНИКОВ = SEMICONDUCTORS
- 2. IEEE TRANSACTIONS ON COMPUTER AIDED DESIGN OF INTERGRATED CIRCUITS & SYSTEMS
- 3. ИНФОРМАЦИОННЫЕ ТЕХНОЛОГИИ [Текст] : Теорет. и прикладной науч.-техн. журн. / Издательство "Новые технологии". - М. : Новые технологии, 1995 -.
- 4. ПРОГРАММИРОВАНИЕ [Текст] / Ин-т системного программирования РАН. М. : Наука, 1975 -.

# **7. ПЕРЕЧЕНЬ ПРОФЕССИОНАЛЬНЫХ БАЗ ДАННЫХ, ИНФОРМАЦИОННЫХ СПРАВОЧНЫХ СИСТЕМ**

- 1. Лань : электронно-библиотечная система. Санкт-Петербург, 2011 . URL: <https://e.lanbook.com/> (дата обращения: 30.10.2020). - Режим доступа: для авториз. пользователей МИЭТ
- 2. Электронная библиотечная система «Юрайт»; URL: <https://e.lanbook.com/> (дата обращения: 30.10.2020). - Режим доступа: для авториз. польз biblio-online.ru ователей МИЭТ
- 3. База данных Scopus, содержащая аннотации и информацию о цитируемости рецензируемой научной литературы, со встроенными инструментами отслеживания, анализа и визуализации данных; URL: www.scopus.com (дата обращения: 30.10.2020); ). - Режим доступа: для авториз. пользователей
- 4. Справочная правовая система «Консультант плюс»; URL: http://www.consultant.ru/ (дата обращения: 30.10.2020);
- 5. Справочная правовая система «Гарант»; URL: http://www.garant.ru/ (дата обращения: 30.10.2020).
- 6. Информационная система "Единое окно доступа к образовательным ресурсам" ; URL: http://window.edu.ru/ (дата обращения: 30.10.2020).
- 7. eLIBRARY.RU : научная электронная библиотека : сайт. Москва, 2000. URL: [https://elibrary.ru](https://elibrary.ru/) (дата обращения: 30.10.2020). – Режим доступа: для зарегистрир. пользователей
- 8. Полнотекстовая база данных IEEE/IEL содержит периодические издания, материалы конференций и стандарты IEEE; URL: ieeexplore.ieee.org (дата обращения: 30.10.2020). – Режим доступа: для зарегистрир. пользователей

#### **8. ОБРАЗОВАТЕЛЬНЫЕ ТЕХНОЛОГИИ**

В ходе реализации обучения используется **смешанное обучение**, которое предполагает использование внешних электронных ресурсов сети Интернет для самостоятельной работы по освоению дополнительного материала дисциплины.

Материал электронного курса посвящен расширенным возможностям языка Verilog применительно к синтезу в базисе ПЛИС, в то время как основной курс рассматривает только симуляцию. Студенту требуется изучать материалы курса параллельно с основным материалом. Электронный курс содержит 10 лекций. Студенту необходимо самостоятельно изучить материал лекций и выполнить тестовые задания по каждой лекции.

Обучение может реализовываться с применением дистанционных образовательных технологий.

Освоение образовательной программы обеспечивается ресурсами электронной информационно-образовательной среды ОРИОКС.

Для взаимодействия студентов с преподавателем используются сервисы обратной связи: ОРИОКС «Домашние задания», электронная почта преподавателя, система видеоконференций Zoom.

В процессе обучения при проведении занятий и для самостоятельной работы используются внутренние электронные ресурсы в формах материалов в системе ОРИОКС: URL: https://orioks.miet.ru/prepare/ir-science?id\_science=2079772

При проведении занятий и для самостоятельной работы используется внешний электронный ресурс:

*<https://www.youtube.com/playlist?list=PL4UMfOeGYsvblwrP3VYKHq11xgkxVqoUj>*

# **9. МАТЕРИАЛЬНО-ТЕХНИЧЕСКОЕ ОБЕСПЕЧЕНИЕ ДИСЦИПЛИНЫ**

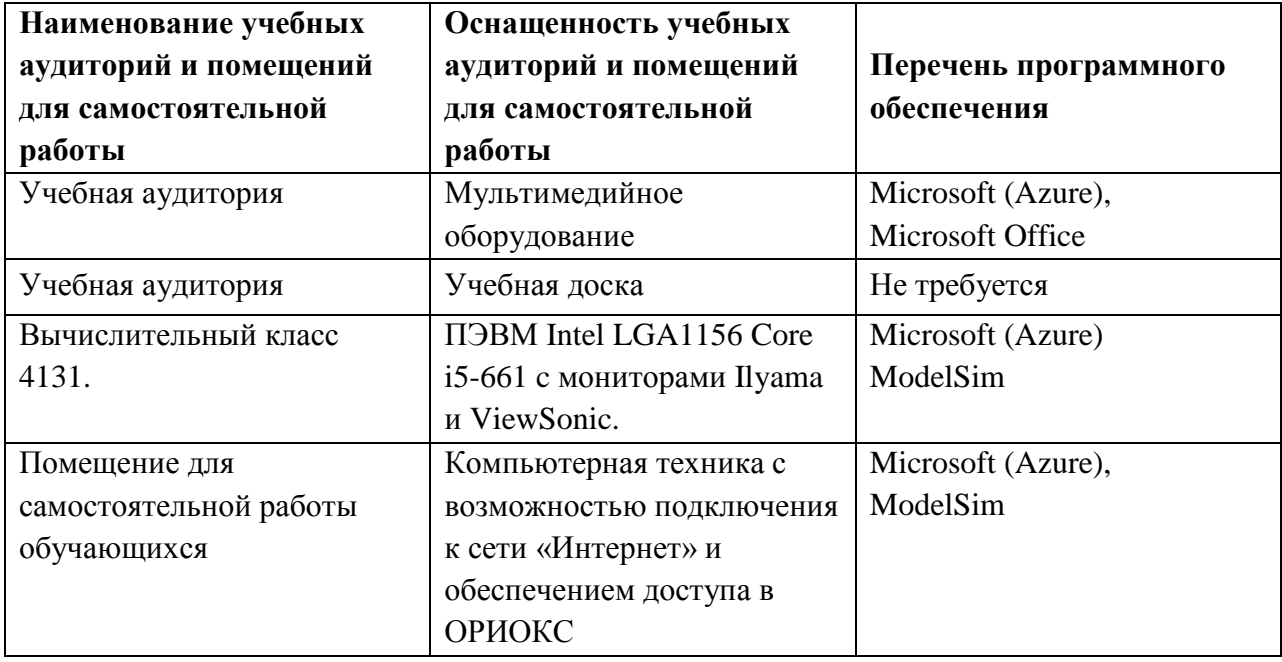

## **10. ФОНДЫ ОЦЕНОЧНЫХ СРЕДСТВ ДЛЯ ПРОВЕРКИ СФОРМИРОВАННОСТИ КОМПЕТЕНЦИЙ/ПОДКОМПЕТЕНЦИЙ**

- 1. ФОС по компетенции/подкомпетенции **ПК-1.ЛСС** «Способен осваивать составные части языка HDL Verilog, структуру описания различных модулей и проекта».
- 2. ФОС по компетенции/подкомпетенции **ПК-5.ЛСС** «Способен разрабатывать функциональные блоки, схемы с использованием современных лингвистических средств и применять их при проектировании цифровых и аналоговых систем на системном, функциональном, логическом уровнях».

Фонды оценочных средств представлены отдельными документами и размещены в составе УМК дисциплины электронной информационной образовательной среды ОРИОКС// URL:<http://orioks.miet.ru/>**.**

# **11. МЕТОДИЧЕСКИЕ УКАЗАНИЯ ДЛЯ ОБУЧАЮЩИХСЯ ПО ОСВОЕНИЮ ДИСЦИПЛИНЫ**

### **11.1. Особенности организации процесса обучения**

Студенты, изучающие дисциплину, обязаны:

- посетить лекции по предмету;
- выполнить лабораторные работы (подтверждается сдачей каждой лабораторной работы);
- выполнить задания для СРС к каждой из лекций;
- выполнить практико-ориентированное задание;
- принять участие в дискуссиях во время лекций и лабораторных работ.

В процессе изучения курса предполагается самостоятельная работа студента при подготовке к лекционным занятиям, лабораторным работам, использование литературы, интернет-ресурсов.

Цель лекций – обучение базовым знаниям и умениям в области HDL с частичным охватом материала повышенного уровня. Освоение дисциплины на повышенном уровне в значительной степени осуществляется студентом самостоятельно. Лектор предоставляет студентам все необходимые для этого методические материалы, а также проводит для желающих еженедельные консультации.

Лабораторные работы выполняются студентами по индивидуальным заданиям в компьютерном классе. Каждая лабораторная работа содержит две части: теоретическую, на которой преподаватель разъясняет вводный к лабораторной работе материал и формулирует задания для выполнения, и практическую, в которой студент самостоятельно выполняет поставленную перед ним задачу согласно индивидуальному варианту. Все лабораторные работы посвящены решению практических задач, рассматриваемых в рамках лекционной части курса.

С целью качественной организации самостоятельной работы студентов проводятся разъяснения материала. Вводное разъяснение проводится лектором дисциплины в начале первой лекции и включает: информацию о структуре и графике контрольных мероприятий, содержании и порядке проведения контрольных мероприятий, правилах оценивания согласно НБС МИЭТ, учебной литературе и дополнительных информационных источниках, основных требованиях по оценке качества освоения дисциплины, самостоятельной работе студентов, организации и назначении консультаций.

Для студентов проводятся консультации. Студентам рекомендуется активно пользоваться консультациями преподавателя: это единственная возможность обучаться индивидуально и выяснить все возникшие вопросы. Кроме этого на консультациях можно защитить лабораторную работу, если не успели на занятии.

По завершению изучения дисциплины предусмотрена промежуточная аттестация в виде экзамена, а также отдельное представление результатов заданий СРС на опыт деятельности и заданий проектного типа.

#### **11.2. Система контроля и оценивания**

Для оценки успеваемости студентов по дисциплине используется накопительная балльная система (НБС).

Баллами оцениваются: выполнение каждого контрольного мероприятия в семестре (в сумме максимум 76 баллов), и сдача экзамена (максимум 24 балла). По сумме баллов выставляется итоговая оценка по предмету. Структура и график контрольных мероприятий доступен в ОРИОКС// URL:<http://orioks.miet.ru/>

Доцент кафедры ПКИМС, к.т.н. \_\_\_\_\_\_\_\_\_\_\_\_\_\_\_\_\_\_\_\_\_\_\_\_ /А.В. Коршунов/

Рабочая программа дисциплины «Лингвистические средства САПР» по направлению подготовки 11.03.04 «Электроника и наноэлектроника», профиль - «Автоматизация проектирования изделий наноэлектроники» разработана на кафедре ПКИМС и утверждена на заседании кафедры 27 ноября 2020 года, протокол № 8

Заведующий кафедрой ПКИМС *(Sluffull)* /С.В. Гаврилов/

#### **ЛИСТ СОГЛАСОВАНИЯ**

Рабочая программа согласована с центром подготовки к аккредитации и независимой оценки качества

Начальник АНОК /И.М. Никулина/

Рабочая программа согласована с библиотекой МИЭТ

директор библиотеки  $\frac{C}{C}$  / Т.П. Филиппова/